## Cracked Widi 4.1 Pro Key Pc 32 Full Version

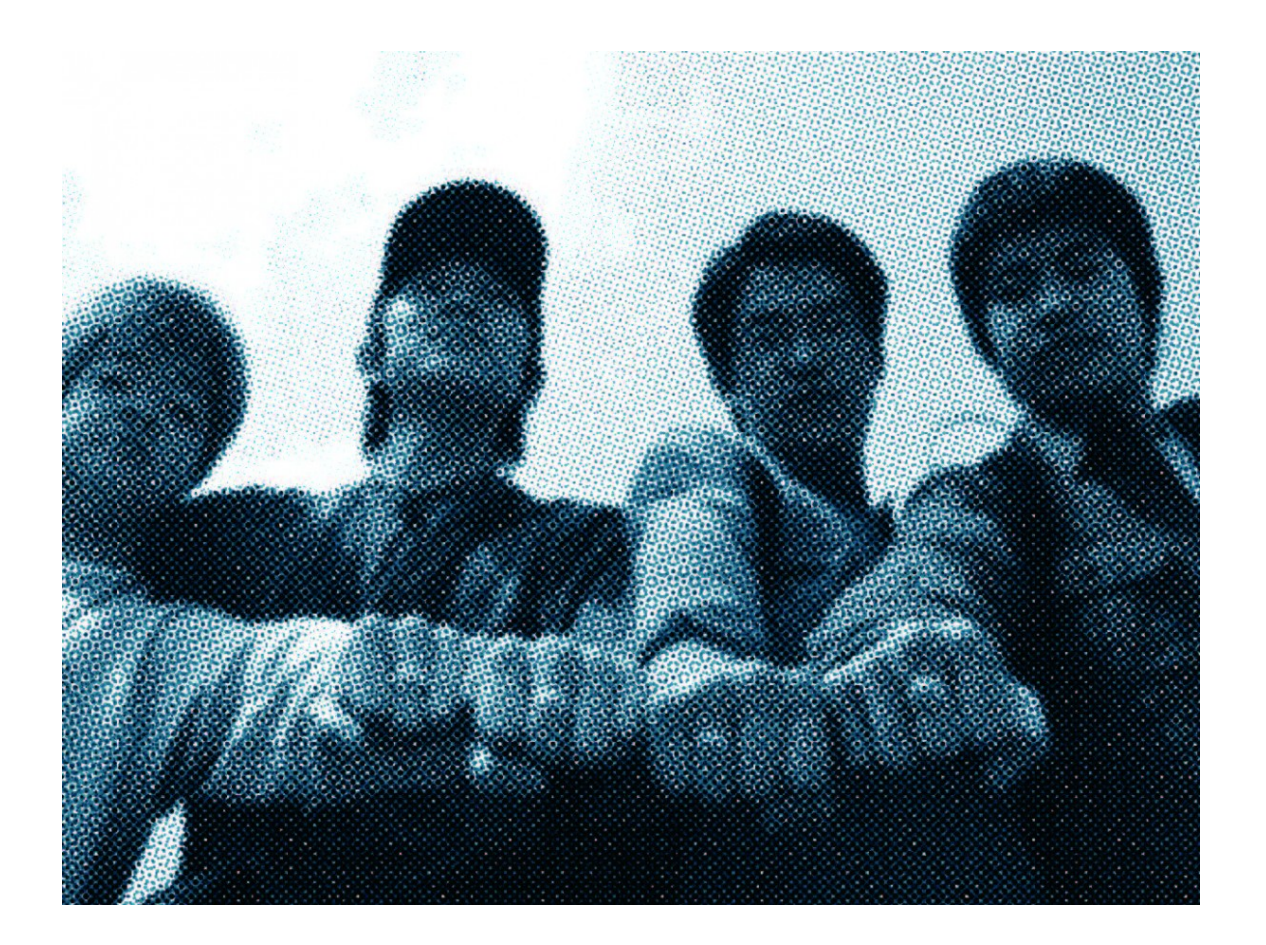

**DOWNLOAD:** <https://tinurli.com/2ik6n4>

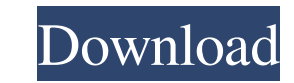

WIDI Recognition System creates an audio file containing the MIDI message corresponding to the audio file. You can easily combine multiple tracks in one audio file. Version 1.5 with a powerful new Player GUI and new input WIDI player, and in another you have the powerful new WIDI Recognition System GUI. In the WIDI Recognition System GUI. In the WIDI Recognition System Player you can choose to make a MIDI file from any audio file, choose al MIDI file. The WIDI Recognition System GUI has 4 tabs: General tab: This tab contains the options for playing MIDI files. Track tab: You can easily add all MIDI tracks into one audio file by assigning them. You can also se midi message if you are choosing Audio to MIDI conversion. Audio Interface tab: This tab contains the settings for audio interfaces. Version 1.4 with a new MIDI to Audio player, new input sources database, increased recogn MIDI tracks as separated files and a combined audio file of all the tracks. This is very useful when you are dealing with many MIDI tracks and want to combine them all. You can set the playback parameters for all tracks to Player's GUI New Features: Added support for "International Accent" MIDI file format. This is a MIDI file with Accent Marker on its first track. New Input Sources database: You can now find all the MIDI 82157476af

Related links:

[FSX - Aerosoft Innsbruck LOWI airport v1.10 66](http://joltiti.yolasite.com/resources/FSX--Aerosoft-Innsbruck-LOWI-airport-v110-66.pdf) [All 9 Maschine Expansions Torrent](http://sellverbo.yolasite.com/resources/All-9-Maschine-Expansions-Torrent.pdf) [Problemas Resueltos Cap 7 Fisica Alonso Finn.pdf](http://nountoddno.yolasite.com/resources/Problemas-Resueltos-Cap-7-Fisica-Alonso-Finnpdf.pdf)